# **SIEMENS**

## **Conception IHM sur pupitre opérateur Siemens avec WinCC-Confort (Advanced) (TIA-WCCM)**

### **Présentation**

Ce cours s'adresse au personnel technique ayant à concevoir, mettre en service ou modifier desapplicationsInterface Homme Machine (IHM) conçues avec le logiciel WinCC Comfort ou Advanced dans l'environnement de la plateforme TIA-PORTAL. Vous apprendrez à créer un projet d'imagerie de conduitemachine, concevoir et dynamiser vos images graphiques, gérer vos messages et alarmes, archiver des variables, créer vos recettes.

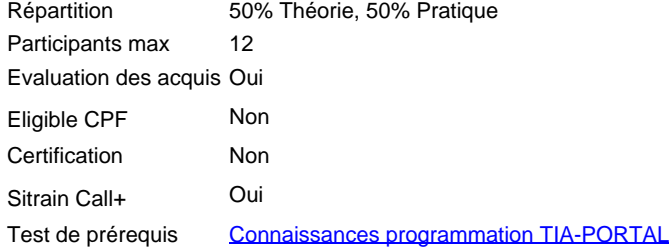

#### **Objectifs**

A l'issue de la formation, le stagiaire sera capable de :

- Configurer et mettre en service une application de dialogue Homme/Machine sur un pupitre ou une solution PC A l'aide du lLogiciel WinCC Comfort ou Advanced.
- Créer un pupitre intégré au projet TIA Portal, avec ou sans l'assistant.
- $\blacksquare$ Adapter les paramètres de communication sur les réseaux MPI, PROFIBUS ou ETHERNET, créer des variables de communication.
- Sauvegarder et restaurer l'application HMI.
- $\blacksquare$ Utiliser les fonctions simples (animer des champs d'entrée/sortie, boutons, commutateurs) ou étendues (bloc d'affichage).
- $\blacksquare$ Gérer une bibliothèque d'objets utilisateurs, créer ses propres bibliothèques .
- Créer des messages d'alarmes, les archiver.
- Créer des groupes d'utilisateurs et gérer les mots de passe.
- $\blacksquare$ Créer des recettes.
- $\blacksquare$ Archiver les enregistrements d'une variable, afficher des courbes.
- $\blacksquare$ Simuler une application HMI sur un PC.
- Mise en œuvre des fonctionnalités étendues (pages HTML, contrôle à distance via http, envoi d'email, etc..
- Gestion de la traçabilité conformément à la norme 21 CFR PART11 (Agroalimentaire/Chimie/Pharma).  $\blacksquare$

#### **Groupes cibles**

Automaticien BE / Méthode Technicien de Maintenance niveau 2

#### **Programme / Contenu**

Présentation de l'environnement du système TIA Portal, SIMATIC WinCC (pied machine)

- Logiciel de développement, Runtime/exploitation
- $\blacksquare$ Licence, Configuration
- Interface de configuration du logiciel WinCC de développement :
- Présentation des différents éditeurs
- $\blacksquare$ Configuration personnalisée de l'interface utilisateur
- Bibliothèques de symboles graphiques métier  $\blacksquare$
- Création de projets WinCC :
- Avec ou sans assistant de configuration<br>■ Boutons de commande
- Boutons de commande
- $\blacksquare$ Insertion de vues système
- Chargement du projet sur un terminal opérateur
- $\blacksquare$ Principes de configuration :
- utiliser l'éditeur de vues et de tableaux,
- créer des vues simples et configurer des objets de base,
- dynamisation des objets (position, couleur, etc...).
- $\blacksquare$ Fonctionnalités étendues de la configuration :
- synchroniser l'heure du terminal d'exploitation sur celle de la CPU,
- écrire un bit de signe de vie du terminal d'exploitation dans la CPU,
- $\blacksquare$ créer et utiliser des blocs d'affichage.
- Migration d'un pupitre 4:3 en 16:9 (Comfort)  $\blacksquare$  $\blacksquare$
- Backup automatique via carte SD (Comfort)  $\blacksquare$
- Système d'alarme :
- définition des classes d'alarmes,
- configurer/afficher des alarmes  $\blacksquare$
- créer/afficher une archive d'alarmes
- $\blacksquare$ Gestion des utilisateurs :
- configurer les autorisations d'accès,
- créer des utilisateurs et gérer en run Runtime des utilisateurs via la vue des utilisateurs.

Archivage des variables :

- archiver des valeurs de processus
- afficher des valeurs de processus dans des vues sous forme de courbes

#### **Prérequis**

Avoir participé à la formation TIA-SERV1 ou TIA-PRO1 ou avoir un niveau équivalent est indispensable pour atteindre les objectifs. L'expérience de la conduite de machine est un plus.

#### **Remarque**

N° d'existence du centre de formation SITRAIN : 11 93 00 205 93

Compétences formateur :

Réalisée par des experts assurant au quotidien des missions techniques auprès des entreprises, formés et qualifiés à la pédagogie des adultes avec un suivi et une actualisation de leurs compétences théoriques, pratiques, et pédagogiques.

Remarques complémentaires :

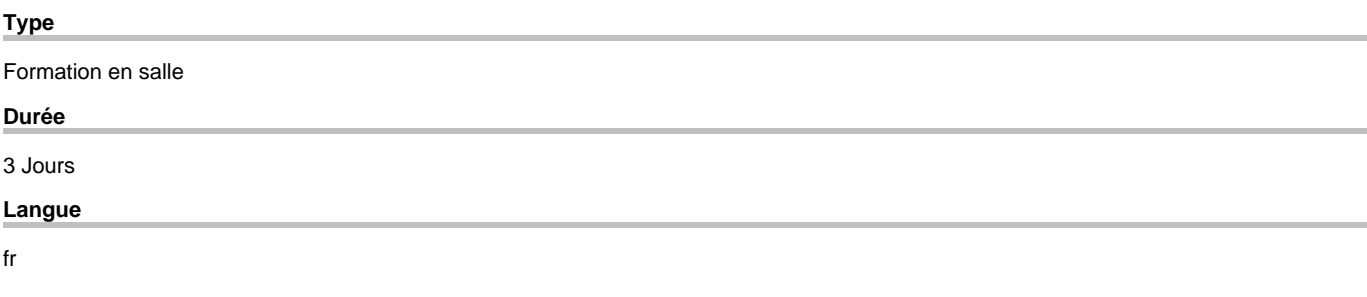

copyright by Siemens AG 2025